## **gmg.xml** ~/Research/simulations/MueLu\_GG/

<ParameterList name="MueLu"> <!−− Configuration of the Xpetra operator (fine level) −−> <ParameterList name="Matrix"> type="int" value="3"/> <!-- Number of PDE e quations at each grid node.−−> </ParameterList> <!−− Factory collection −−> <ParameterList name="Factories"> <!−− Note that ParameterLists must be defined prior to being used −−> <ParameterList name="myProlongatorFact"> type="string" value="GeneralGeometric PFactory"/> type="string" value="myProlongatorFac  $+$ "/> <Parameter name="Coarsen" type="string" value="2"/> </ParameterList> <ParameterList name="myRestrictorFact"> <Parameter name="factory" type="string" value="TransPFactory"/> type="string" value="myRestrictorFact  $"$  / > </ParameterList> <ParameterList name="myGeoCoordTransferFact"> type="string" value="GeometricCoordin atesTransferFactory"/> <!−−Parameter name="coarsening\_rate" type="string" value="myProlongator Fact"/--><br>Searameter name="Coarsen"  ${ \tt type="string" value="2" / > \tt type="int" value="1" / > \tt type="3" = \tt value="3" / > \tt value="3" = \tt value="3" / > \tt value="3" = \tt value="3" + \tt value="3" = \tt value="3" + \tt value="3" = \tt value="3" + \tt value="3" = \tt value="3" + \tt value="3" = \tt value="3" + \tt value="3" + \tt value="3" = \tt value="3" + \tt value="3" + \tt value="3" + \tt value="3" = \tt value="3" + \tt value="3" + \tt value="3" + \tt value="3" + \tt value="4" + \tt value="4" + \tt value="4" + \tt value="$  <Parameter name="write start" type="int" value="1"/> <Parameter name="write end" </ParameterList> <ParameterList name="myRAPFact"> <Parameter name="factory" type="string" value="RAPFactory"/> <Parameter name="P" type="string" value="myProlongatorFac</r>c t"/> <Parameter name="R" type="string" value="myRestrictorFact  $"$ /> <ParameterList name="TransferFactories"> <Parameter name="GeometricCoordinateTransfer" type="string" value="myGeoCoordTransf erFact"/> </ParameterList> </ParameterList> <!−− ======================= SMOOTHERS ======================= −−> <ParameterList name="myJacobi"> type="string" value="TrilinosSmoother  $"$ /> <Parameter name="type" type="string" value="RELAXATION"/> <ParameterList name="ParameterList"> <Parameter name="relaxation: type" type="string" value="Jacobi"/> <Parameter name="relaxation: sweeps" type="int" value="4"/> <Parameter name="relaxation: damping factor" </ParameterList> </ParameterList> <ParameterList name="GaussSeidel"> <Parameter name="factory" type="string" value="TrilinosSmoother  $"$  / > <Parameter name="type" type="string" value="RELAXATION"/> <ParameterList name="ParameterList"> type="string" value="Gauss-Seidel"/><br>type="int" value="4"/><br>type="double" value="1.0"/> <Parameter name="relaxation: sweeps" <Parameter name="relaxation: damping factor" </ParameterList> </ParameterList>

## **gmg.xml** ~/Research/simulations/MueLu\_GG/

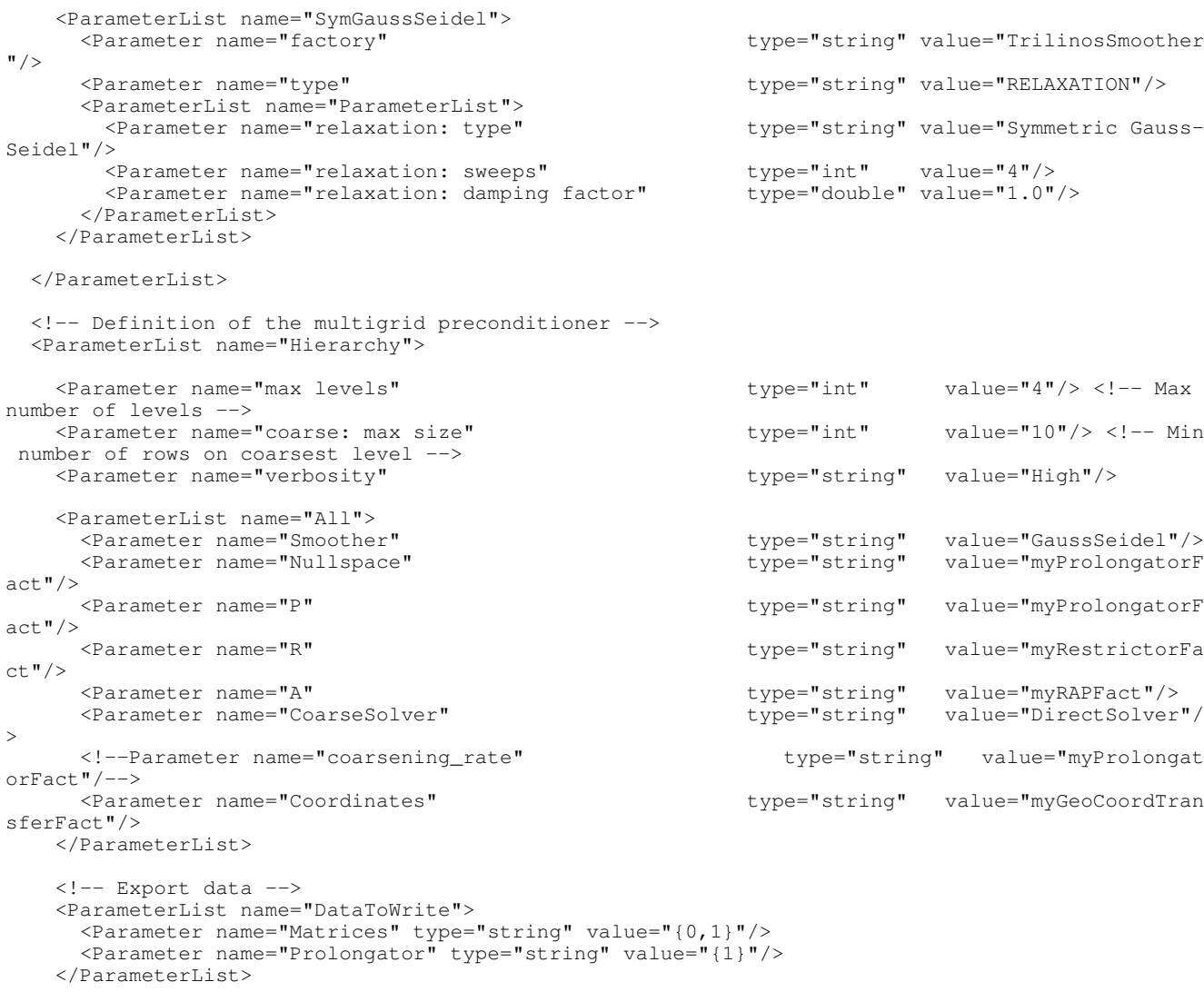

 </ParameterList> </ParameterList>